## Sistemi Operativi<sup>1</sup>

### Mattia Monga

Dip. di Informatica Università degli Studi di Milano, Italia mattia.monga@unimi.it

### a.a. 2017/18

1  $1$ @ $\circ$  2008–18 M. Monga. Creative Commons Attribuzione — Condividi allo stesso modo 4.0 Internazionale. http://creativecommons.org/licenses/by-sa/4.0/deed.it.. Immagini tratte da [2] e da Wikipedia.

### <span id="page-0-0"></span>Cos'è un sistema operativo

Sistema Operativo

Un s.o. è un programma che rende conveniente l'uso dello hardware

- fornendo astrazioni che semplificano l'uso delle periferi[che](#page-1-0) e della memoria
- gestendo opportunamente le risorse fra tutte le attività [in](#page-1-0) corso

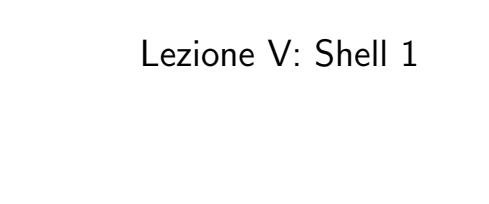

### Live CD

Useremo un Live CD: Debian GNU/Linux (https://debian-live.alioth.debian.org/) Personalizzato per il corso, contiene:  $\bullet$  busybox nasm  $q_{\text{gcc}}$ **a** binutile **a** make **a** git  $\bullet$  gdb ● Utilità di rete: openssh-client, dropbear, rsync

- **•** Piú avanti utilizzeremo una parte *persistente* per gli esercizi JOS.
- Tutti programmi console-based per risparmiare spazio e permetterne l'uso anche in condizioni di risorse limitate

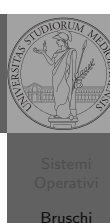

Monga Re

Il ruolo del s.o.

Bruschi Monga Re

99

97

Bruschi Monga Re

.<br>Setup del labo

Bruschi Monga Re

### Qemu

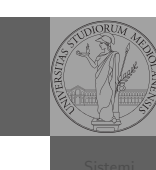

Bruschi Monga Re

Qemu

- **•** Il Live CD è utilizzabile nativamente o con una macchina virtuale qualsiasi (VirtualBox, VMware, ecc.)
- **·** Gli esercizi però sono provati con Qemu (http://www.qemu-project.org/)
	- i440FX host PCI bridge and PIIX3 PCI to ISA bridge
	- Several video card (VGA)
	- PS/2 mouse and keyboard
	- 2 PCI IDE interfaces with hard disk and CD-ROM support
	- Floppy disk
	- Several network adapters (Intel e1000)
	- Serial ports
	- PCI UHCI USB controller and a virtual USB hub.

100

## <span id="page-1-0"></span>Astrazioni fornite dal s.o.

Per risolvere il suo problema Ada deve fare uso delle astrazio[ni](#page-0-0) fornite dal s.o. perché l'accesso diretto allo hardware è interdetto. Tipicamente:

- System call
- **•** [Memoria virtuale](http://www.qemu-project.org/)
- Programma in esecuzione: Processo
- Persistenza: File
- Shell (interprete comandi)

L'insieme di queste costituisce una macchina virtuale piutto[sto](#page-4-0) differente dal dispositivo elettronico i386.

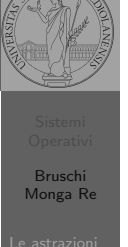

Astrazioni

### Problema

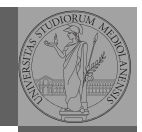

Bruschi Monga Re

Il programma-tore e il s.o.

Ada, che ha a disposizione una macchina i386, vuole scrivere un programma che calcoli la somma di 42 e 24 e conservi il risultato in una specifica cella di memoria. Sostanzialmente:

segment .text ; segmento "testo" (istruzioni) global main ; nome convenzionale

main: mov eax, 24 add eax, 42 mov [x], eax

segment .data  $\qquad \qquad ; \; \textit{segment} \; \textit{dati}$ x: dw 0 ; pseudo istruzione: double word (2 byte)

Nasm micro bigino: https://www.cs.uaf.edu/2006/fall/cs301/support/x86/

101

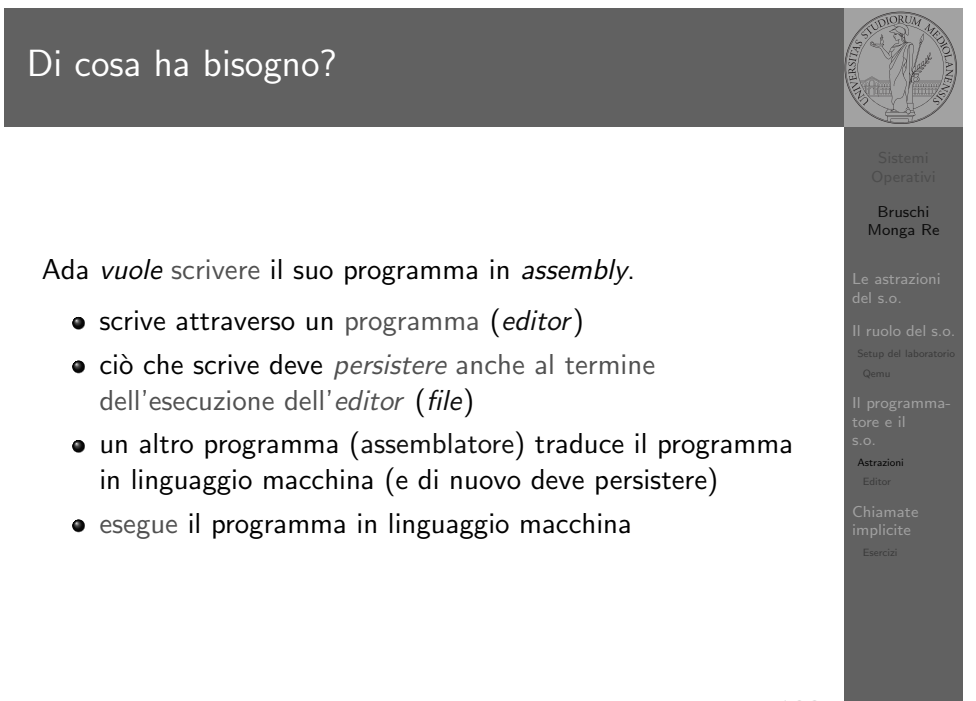

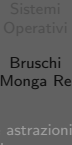

### File

Un file è una sequenza di byte conservati in maniera persistente rispetto all'esecuzione dei programmi. Alla sequenza è associato un nome e altri attributi.

Nei sistemi unix-like i file sono organizzati gerarchicamente in directory (l'equivalente dei folder di MS Windows), che non sono altro che file che contengono un elenco di 'nomi' (in realtà come vedremo *i-node*).

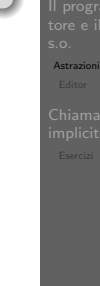

[B](#page-0-0)ruschi Monga Re

Astrazioni Editor

104

### <span id="page-2-0"></span>Digressione: vi

Bill Joy (co-fondatore della SUN), 1976, per BSD UNIX

- Modal editor
	- modo input
	- modo comandi
- I comandi di movimento e modifica sono sostanzialmente ortogonali
- small and fast
- fa parte dello standard POSIX

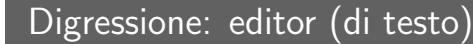

### Editor

Un editor è un programma che permette di modificare arbitrariamente un file. Un editor di testo generalmente manipola file composti da caratteri stampabili (ASCII  $\rightsquigarrow$  1 byte, UTF-8  $\rightsquigarrow$  da 1 a 4 byte).

- $\bullet$  Emacs (zile), vi, ne, ...
- Notepad, Textpad,. . .

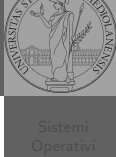

Bruschi Monga Re

# Il programma-tore e il s.o. Astrazioni Editor

105

### Bruschi Monga Re Astrazioni Editor vi in una slide Salvare un file e uscire wq · Modifica: • i.a insert before/after o,O add a line d,c,r delete, change, replace y,p "to yank" and paste u undo . redo s/reg/rep/[g] search and replace • Movimento:  $\bullet$  h, j, k, 1 (o frecce) 0, beginning of line, \$, end of line • w, beginning of word, e, end of word (num)G, goto line num, /, search (,), sentence Tutorial http://openvim.com.

Bruschi Monga Re

### Shell

La shell è l'interprete dei comandi che l'utente dà al sistema operativo. Ne esistono grafiche e testuali.

In ambito GNU/Linux la piú diffusa è una shell testuale bash, che fornisce i costrutti base di un linguaggio di programmazione (variabili, strutture di controllo) e primitive per la gestione dei processi e dei file.

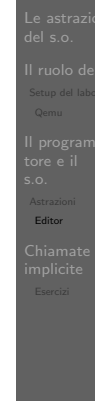

108

### Ada ha risolto?

Per il momento Ada può vedere il risultato solo tramite l'esecuzione del suo programma tramite un debugger (il quale chiede al s.o. di eseguire un altro programma e tenerlo 'sotto controllo').

### GDB microbigino

http://www.cs.mcgill.ca/~consult/info/gdb.html

[# tramite la shell ordina l'esecuzione di](http://www.cs.mcgill.ca/~consult/info/gdb.html) gdb # con parametro argv[1] "./somma" gdb ./somma

Per stampare il risultato deve necessariamente fare uso di system call

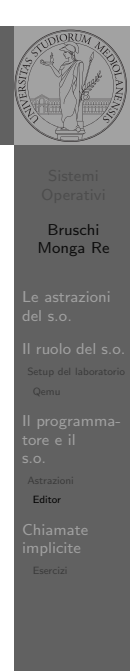

### Ada al lavoro.

# tramite la shell ordina l'esecuzione di vi # (argv[0] "vi") con parametro argv[1] "somma.asm" vi somma.asm

Perché un programma possa essere eseguito deve essere in un formato (convenzioni) comprensibile al s.o. (p.es. ELF per Linux)

# tramite la shell ordina l'esecuzione di nasm # parametro argv $[1]$  "-f" argv $[2]$  "elf" argv $[3]$  "somma nasm -f elf somma.asm -o somma.o # collegamento del file oggetto in un eseguibile #  $argu[1]$  ...  $argu[3]$ gcc -o somma somma.o

109

Bruschi Monga Re

**Editor** 

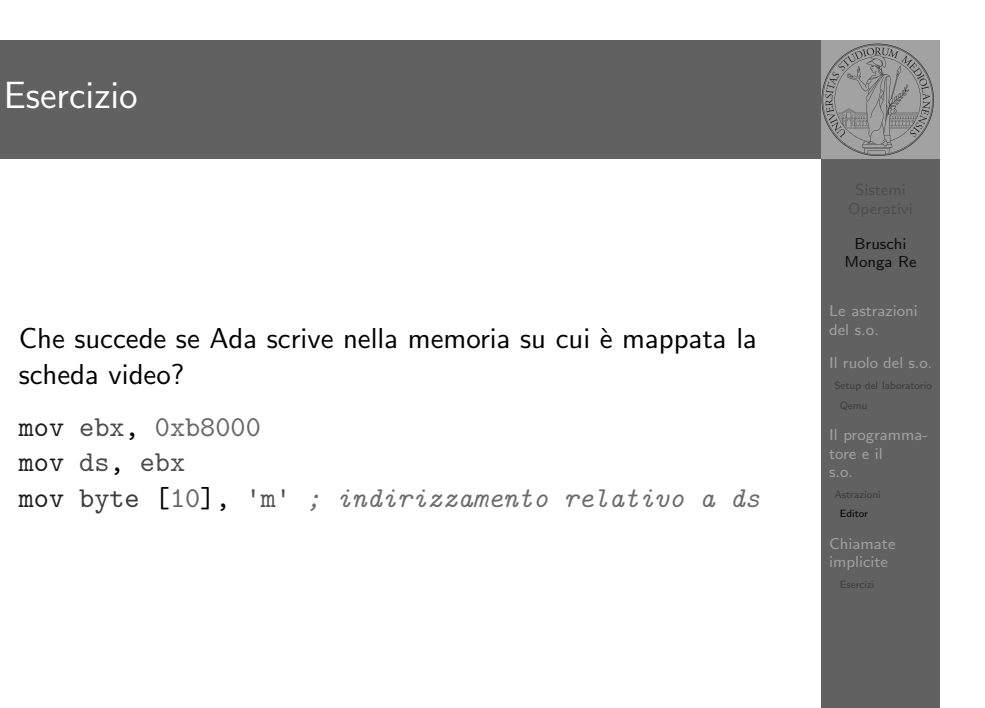

sue politiche.

garantire la protezione del s.o..

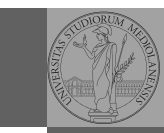

**Editor** 

112

<span id="page-4-0"></span>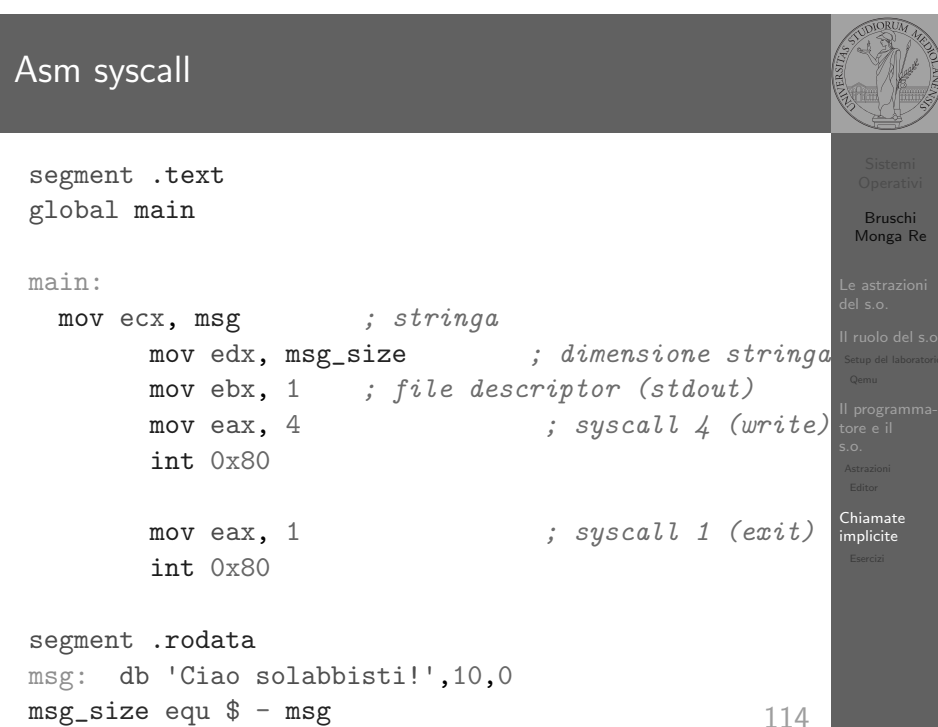

Una chiamata di sistema (syscall) è la richiesta di un servizio al sistema operativo, che la porterà a termine in conformità alle

Per il programmatore è analoga a una chiamata di procedura. Generalmente viene realizzata con un'interruzione software per

### Interruzioni

Un'interruzione (*interrupt request (IRQ)*) è un segnale (tipicamente generato da una periferica, ma non solo) che viene notificato alla CPU. La CPU, secondo le politiche programmate nel PIC, risponderà all'interruzione eseguendo il codice del gestore dell'interruzione (interrupt handler). Dal punto di vista del programmatore la generazione di un'IRQ è analoga ad una chiamata di procedura, ma:

- $\bullet$  Il codice è completamente disaccoppiato, potenzialmente in uno spazio di indirizzamento diverso (permette le protezioni)
- Non occorre conoscere l'indirizzo della procedura
- $\bullet$  La tempistica dell'esecuzione è affidata alla CPU

In Linux a 32bit https://www.cs.utexas.edu/~bismith/ test/syscalls/syscalls32.html

113

### Ada può far meglio...

Stampare il risultato direttamente con la system call è piuttosto oneroso: p.es. occorre occuparsi di convertire il numero risultante nei caratteri corrispondenti alle sue cifre decimali. La libreria del C contiene una funzione printf che semplifica molto il lavoro di Ada. . .

extern printf

push .... ; parametri sullo stack (push in ordine in call printf ; valore di ritorno in eax

Serve anche una chiamata alla libreria exit (con parametro 0) perché la printf è "bufferizzata" e la stampa vera e propria avviene solo all'uscita del programma (o in altri momenti in cui vengono "svuotati" i buffer).

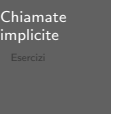

Bruschi Monga Re

Chiamate implicite

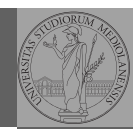

Bruschi Monga Re

### Esercizi

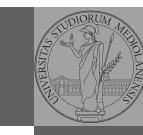

Bruschi Monga Re

Chiamate implicite Esercizi

## Bruschi Monga Re

Edsger W. Dijkstra, "My recollections of operating system design" http://www.cs.utexas.edu/users/EWD/ ewd13xx/EWD1303.PDF

Lettura fortemente consigliata

Chiamate implicite Esercizi

117

- <sup>1</sup> Perfezionare il programma di Ada in modo che stampi il risultato
- <sup>2</sup> Scrivere in assembly un programma che saluta l'utente dopo averne chiesto il nome
- <sup>3</sup> Scrivere in assembly un programma che stampa la somma di due numeri interi
- <sup>4</sup> Scrivere in assembly un programma che stampa il fattoriale di un numero passato come parametro

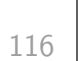

<span id="page-5-0"></span>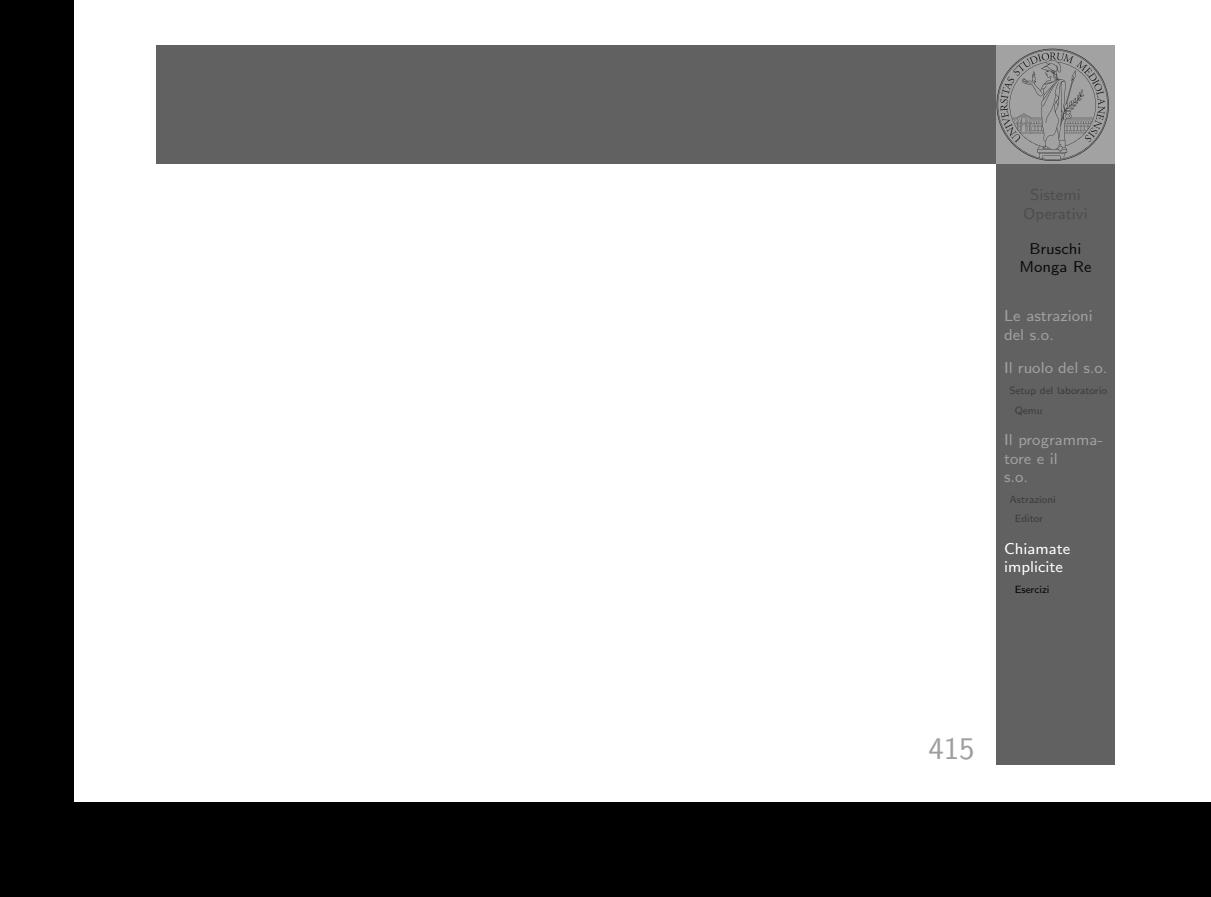